### **Learning Semantic Descriptions** of Web Information Sources

Mark James Carman\* **Information Sciences Institute / USC ITC-irst / University of Trento** 

\* I am currently seeking a Postdoc position in Europe somewhere near northern Italy ...

Craig A. Knoblock Information Sciences Institute / USC

#### **Motivation** Approach Search Scoring Experiments Related Work Conclusions

#### **Mediators & Source Definitions**

Explosion of online information sources П Mediators run queries over multiple sources  $\blacksquare$ Require declarative source definitions п New service  $\rightarrow$  model it automatically?

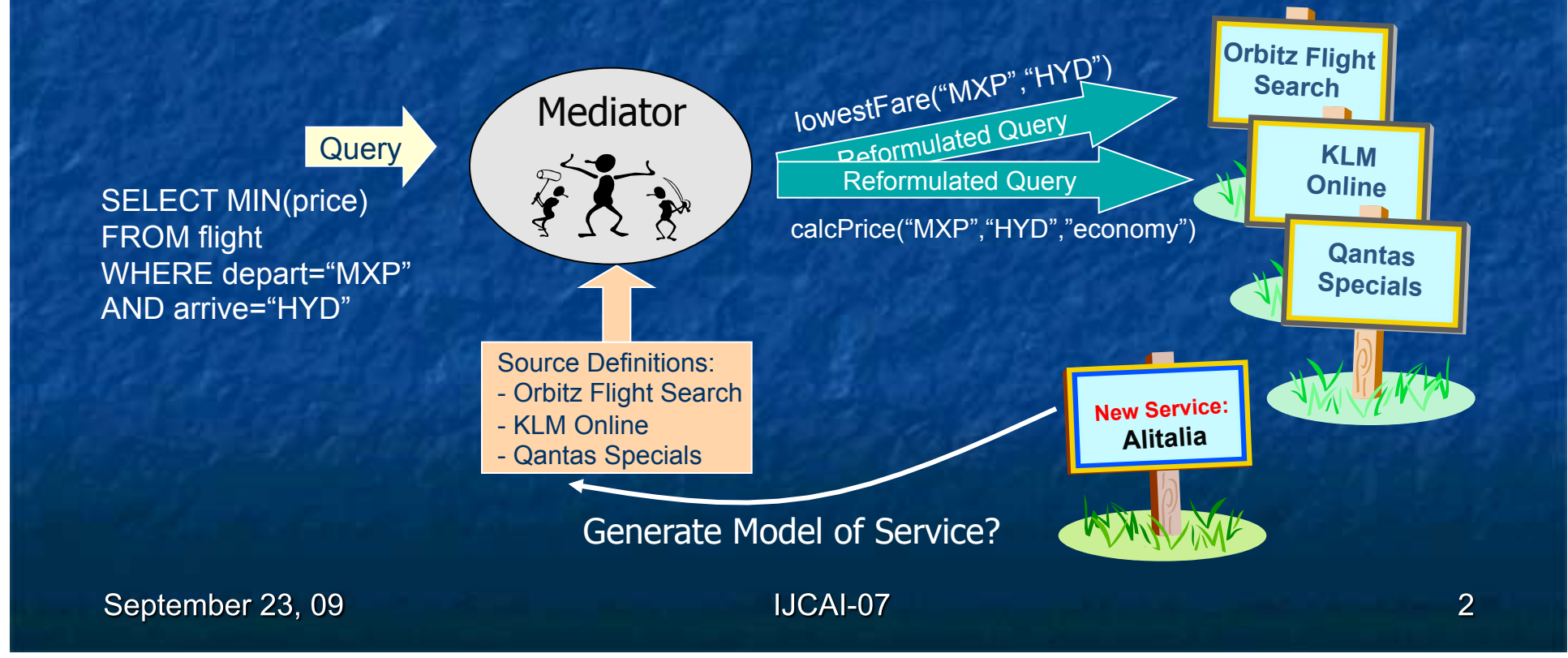

Approach

### **Modeling Sources: an Example**

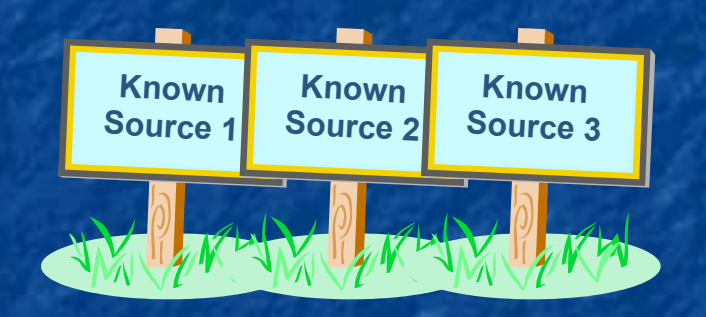

source1(\$zip, lat, long) :centroid(zip, lat, long).

source2(\$lat1, \$long1, \$lat2, \$long2, dist) :greatCircleDist(lat1, long1, lat2, long2, dist).

source3(\$dist1, dist2) :convertKm2Mi(dist1, dist2).

Step 1: classify input & output semantic types, using: Metadata (labels) n Data (content)  $\blacksquare$ 

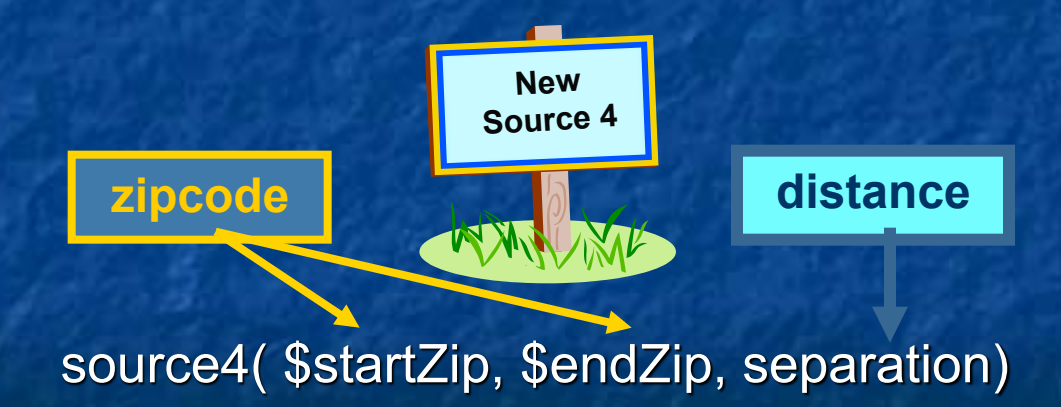

**Approach** Search Scoring Experiments Related Work

### **Modeling Sources: Step 2**

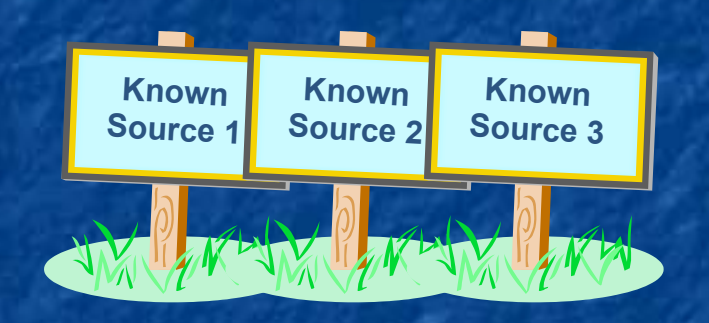

Step 2: model functionality by: generating plausible definitions

source1(\$zip, lat, long) :centroid(zip, lat, long).

source2(\$lat1, \$long1, \$lat2, \$long2, dist) :greatCircleDist(lat1, long1, lat2, long2, dist).

source3(\$dist1, dist2) :convertKm2Mi(dist1, dist2).

source4 $($ \$zip1, \$zip2, dist $)$ :-

centroid(zip1, lat1, long1), centroid(zip2, lat2, long2), greatCircleDist(lat1, long1, lat2, long2, dist2), convertKm2Mi(dist1, dist2).

source1(zip1, lat1, long1), source1(zip2, lat2, long2), source2(lat1, long1, lat2, long2, dist2), source3(dist2, dist).

Approach

### **Modeling Sources: Step 2**

Step 2: model functionality by: generating plausible definitions  $\blacksquare$  comparing the output

they produce

source4(\$zip1, \$zip2, dist) :-

source1(zip1, lat1, long1), source1(zip2, lat2, long2), source2(lat1, long1, lat2, long2, dist2), source3(dist2, dist).

match

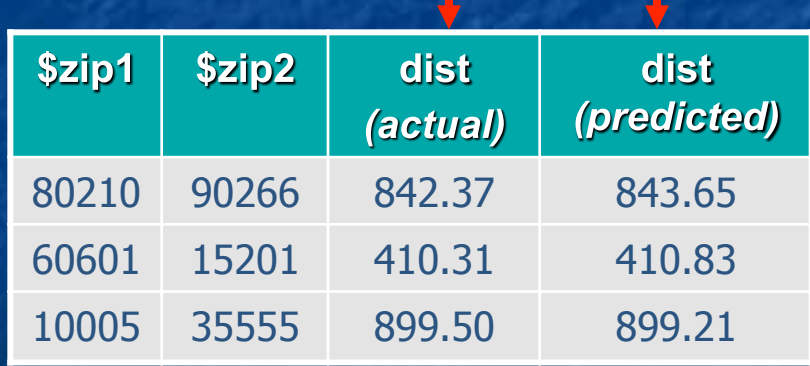

### **Summary - Modeling Sources**

#### Step 1: Semantic Labeling

Classify input & output semantic types, using:

- Labels: metadata
- Content: output data

#### **Step 2: Functional Modeling**

Model the *functionality* of service by:

- Search: generating plausible definitions
- Scoring: compare the output they produce  $\blacksquare$

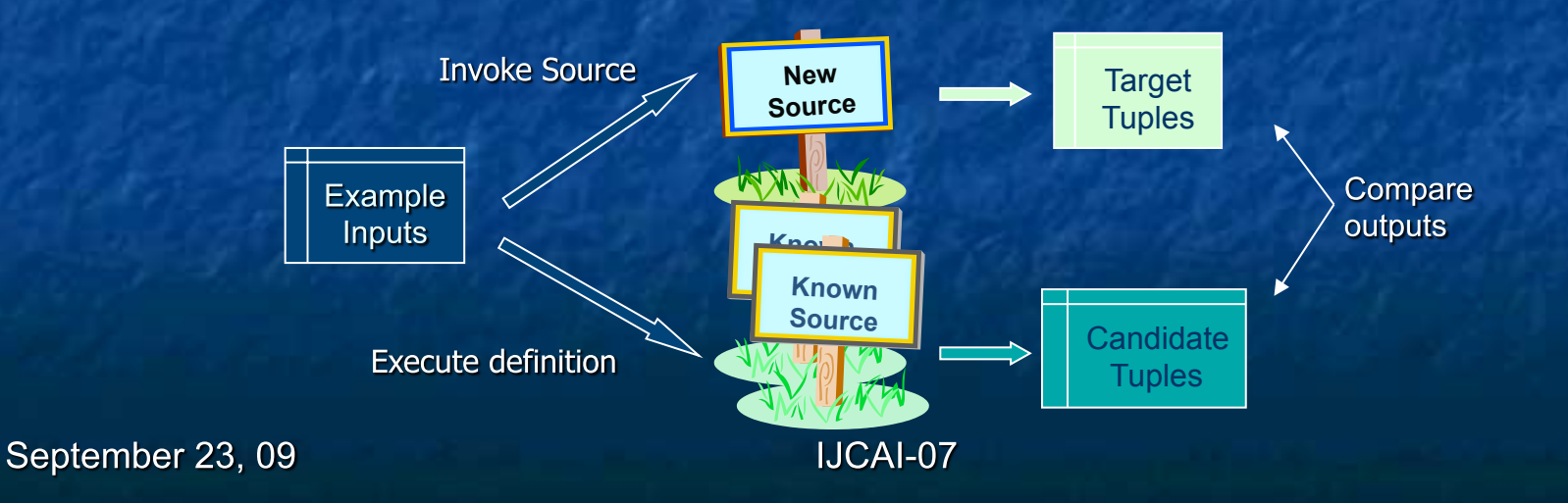

Approach

### **Summary - Modeling Sources**

#### Step 1: Semantic Cl Previous Work! Lerman, Plangprasopchok and Knoblock. Automatically labeling data used by web services.

AAAI'06.

using:

#### **Step 2: Functional Modeling**

Model the *functionality* of service by:

- Search: generating plausible definitions
- Scoring: compare the output they produce  $\blacksquare$

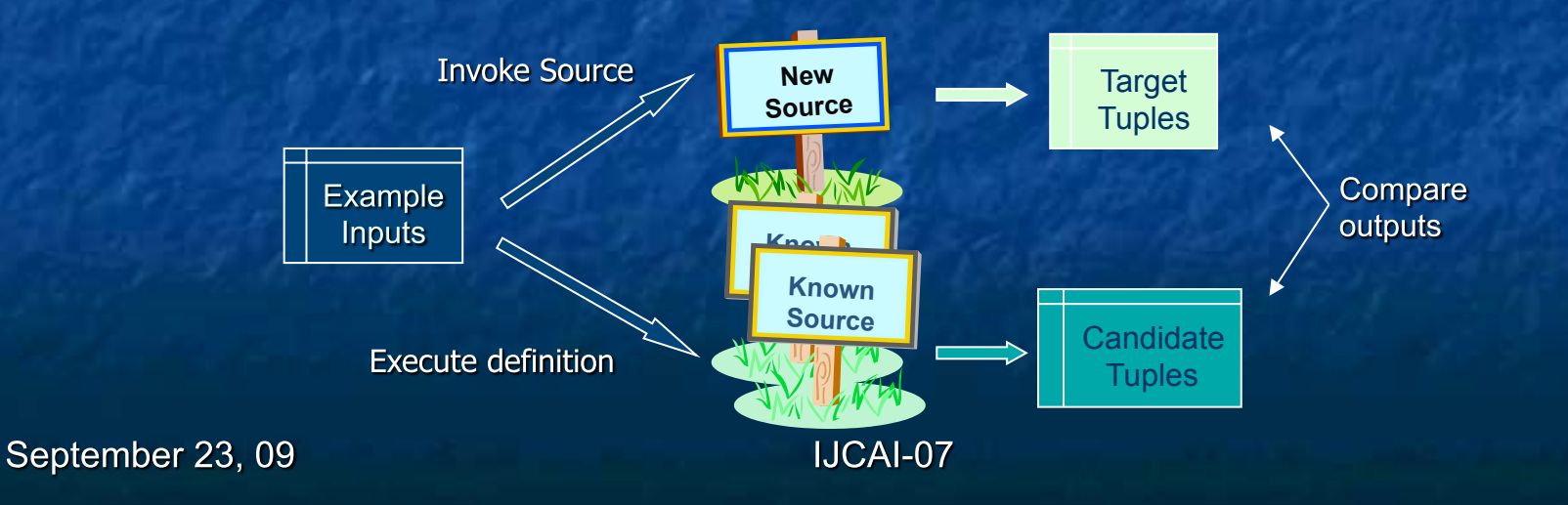

tivation Approach Search Scoring Experiments Related Work Con

## **Searching for Definitions**

Search space of conjunctive queries: target( $X$ ) :- source1( $X_1$ ), source2( $X_2$ ), ...

*Expressive Language*  Sufficient for modeling most online sources

1. Sample the new source

 Invoke *target* with set of random inputs; Add empty clause to *queue*;

while (*queue* not empty)

*v* := best definition from *queue*;

forall (*v'* in **Expand(***v***)**)

if ( **Eval(***v'***)** > **Eval(***v***)** )

insert *v'* into *queue*;

2. Best-first search through space of candidate definitions

September 23, 09

Motivation Approach **Search** Scoring Experiments Related Work Conc

214

#### Invoking the Target

**New Source 5** 

source5(\$zip1, \$dist1, zip2, dist2)

Invoke source with randomly generated tuples

Use distribution if available

If no output is produced try invoking other sources  $\blacksquare$ 

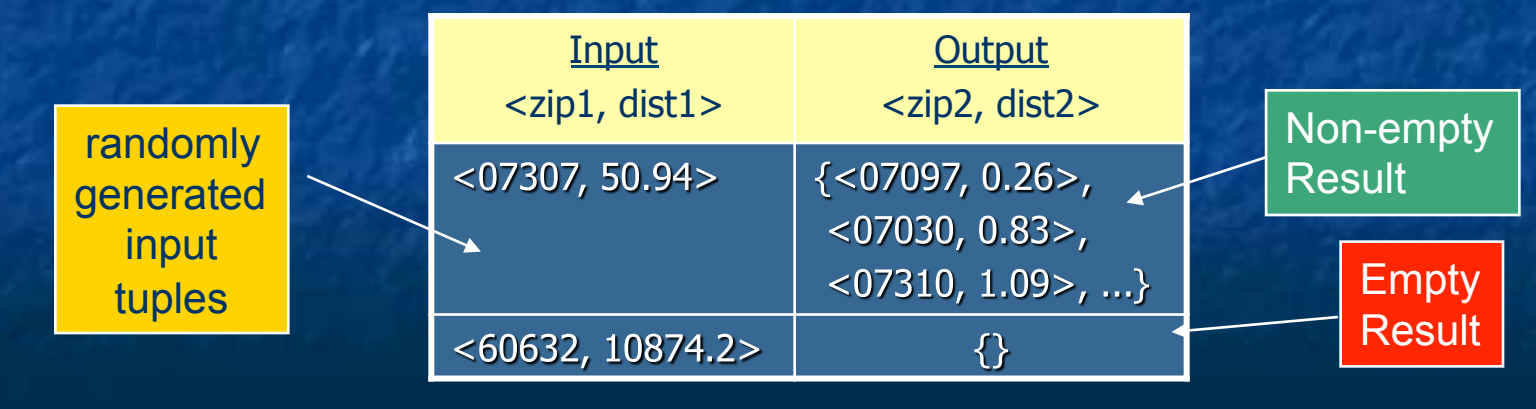

September 23, 09

28.2m3

28205

282

28210

28206

 $282/$ 

28208

28217

28273

28262

28213

28212

281

#### Motivation Approach **Search** Scoring Experiments Related Work Conclusions

#### **Top-down Generation of Candidates**

Start with empty clause & specialize it by: Adding a predicate from set of sources  $\blacksquare$ Check that definition is not redundant m.

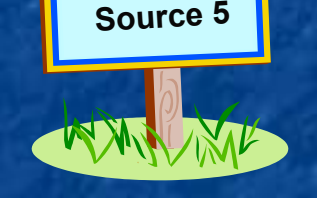

**New** 

source5( \$zip1,\$dist1,zip2,dist2)

**source5**(zip1, \_, \_, \_) :- **source4**(zip1,zip1, \_). **source5**(zip1,\_,zip2,dist2) :- **source4**(zip2,zip1,dist2). **source5**(\_,dist1,\_,dist2) :- **<**(dist2,dist1). **…** 

**source5**(\_,\_,\_,\_).

puedx:

vation Approach Search Scoring Experiments Related Work

#### **Best-first Enumeration of Candidates**

Evaluate clauses & expand the best one

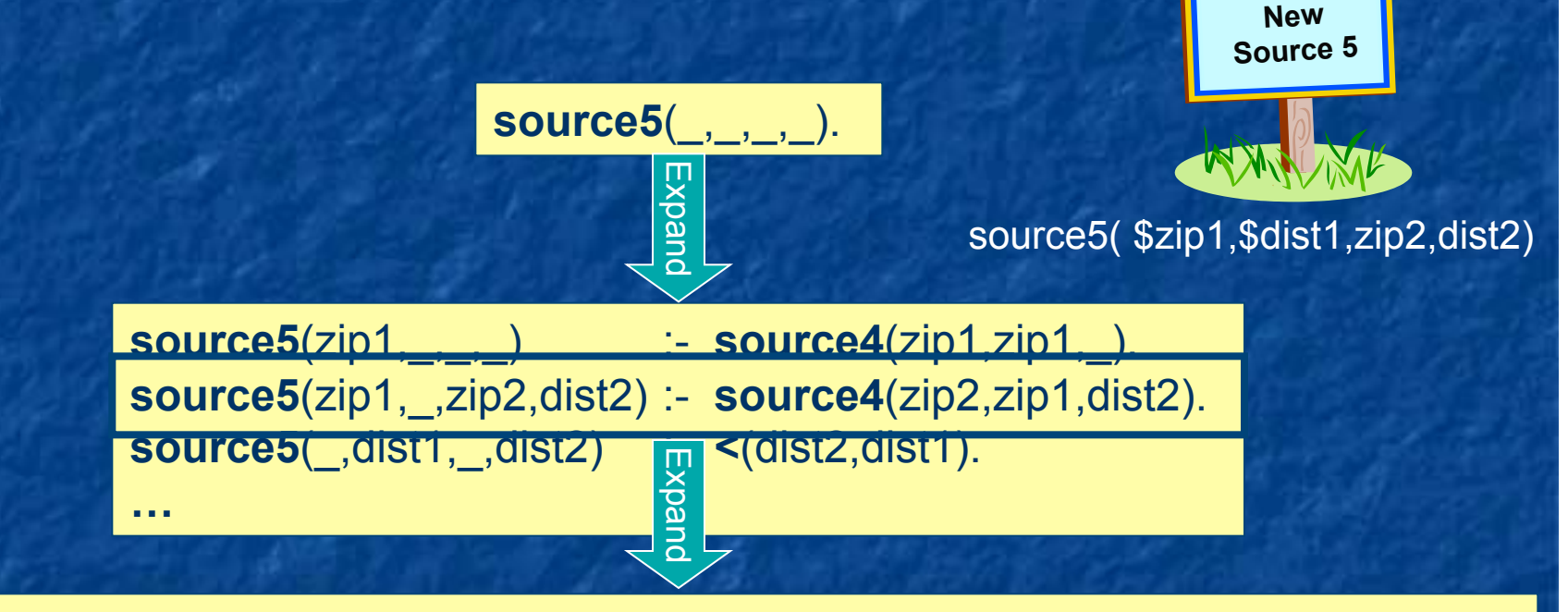

**source5**(zip1,dist1,zip2,dist2) :- **source4**(zip2,zip1,dist2), **source4**(zip1,zip2,dist1). **source5**(zip1,dist1,zip2,dist2) :- **source4**(zip2,zip1,dist2), **<**(dist2,dist1).

**…** 

September 23, 09

Search

# **Limiting the Search**

**Extremely Large Search space!** 

Constrained by use of Semantic Types

Limit search by:

- **Maximum Clause length**  $\blacksquare$
- Maximum Predicate Repetition
- **Maximum Number of Existential Variables**  $\blacksquare$
- Definition must be Executable
- Maximum Variable Repetition within Literal  $\blacksquare$

**Standard** techniques

Non-standard technique

# **Scoring Candidates**

Need to score candidates to direct best-first search Score definitions based on overlap m.

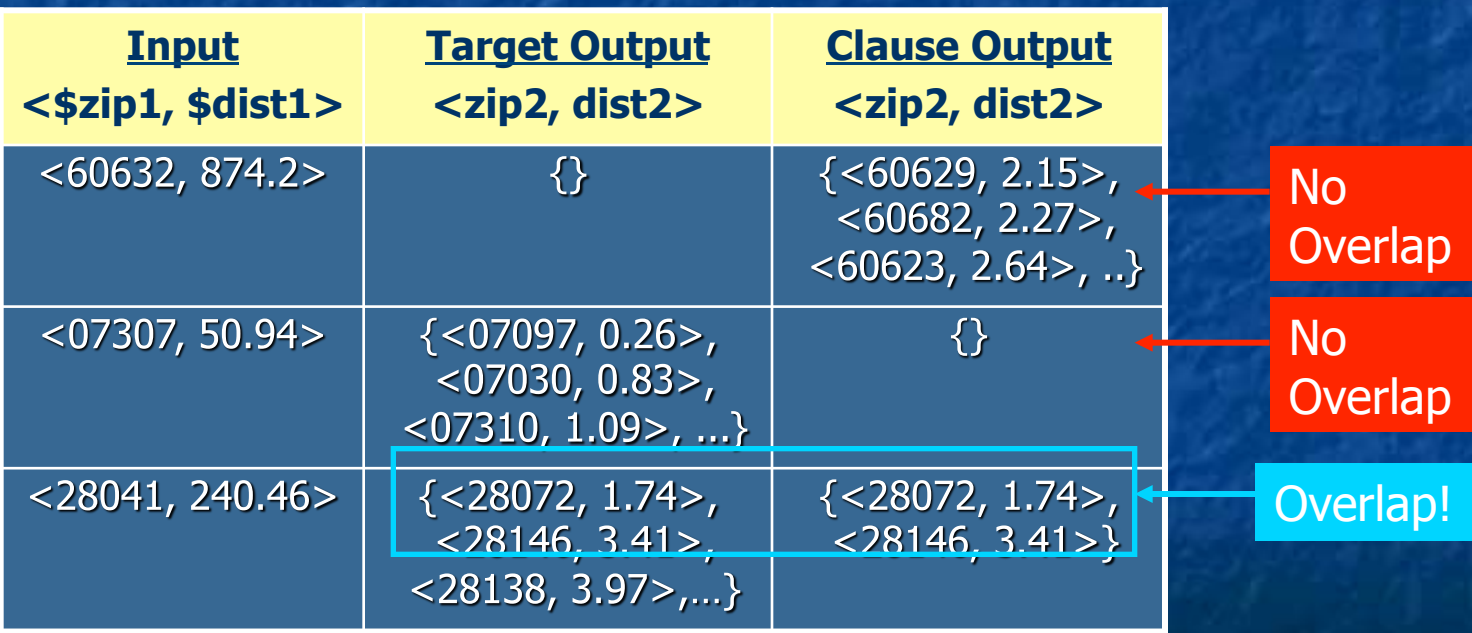

# **Scoring Candidates II**

Sources may return multiple tuples and not be complete: Use Jaccard similarity as fitness function Average results across different inputs

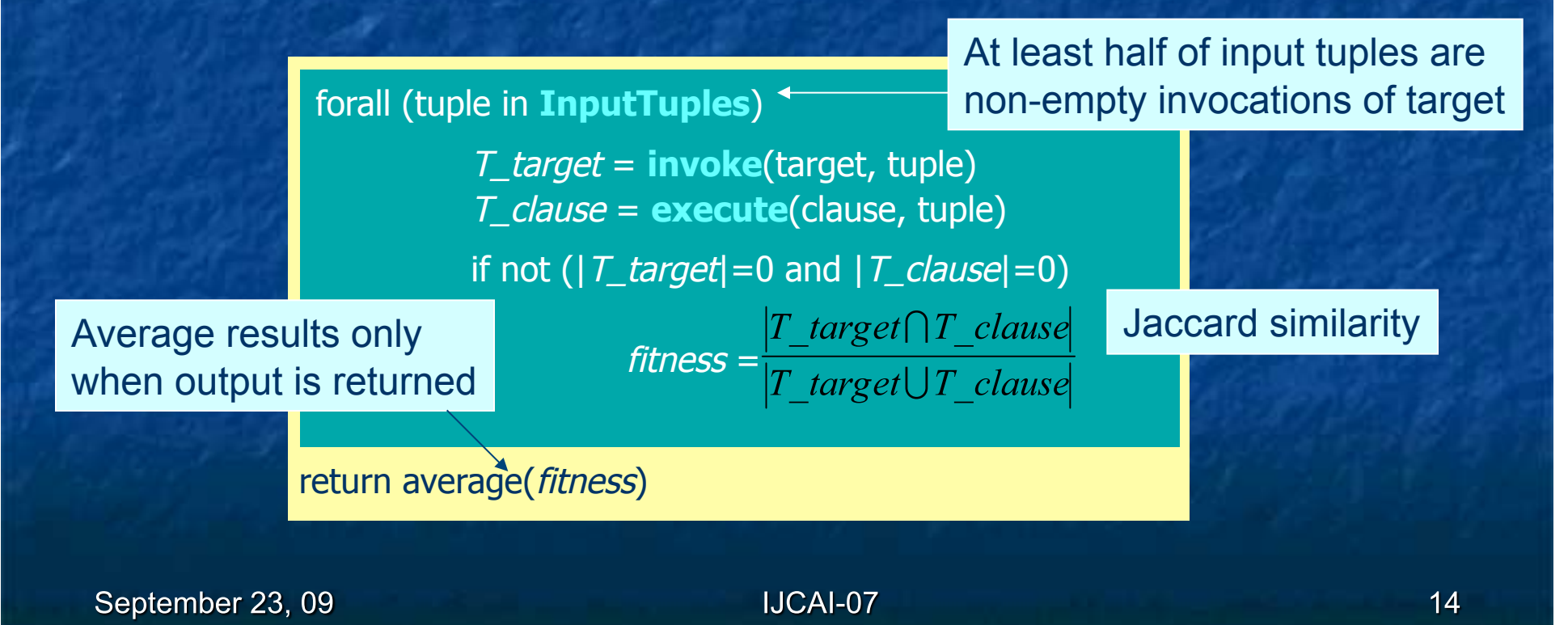

### **Approximating Equality**

Allow flexibility in values from different sources

- Numeric Types like distance 10.6 km ≈ 10.54 km Error Bounds (eg.  $+/- 1\%$ )
- Nominal Types like company  $\blacksquare$ Google Inc. ≈ Google Incorporated String Distance Metrics (e.g. JaroWinkler Score > 0.9)
- Complex Types like date Mon, 31. July 2006 ≈ 7/31/06
	- Hand-written equality checking procedures.

Experiments

### **Experimental Setup**

25 problems п. 35 known sources All real services

Time limit of 20 minutes

#### Inductive search bias:

- Max clause length: 7
- Predicate repetition: 2
- Max variable level: 5
- Executable candidates
- No variable repetition

#### Equality Approximations:

- 1% for *distance*, *speed*, *temperature* & *price*
- 0.002 degrees for *latitude & longitude*
- JaroWinkler > 0.85 for *company*, *hotel & airport*
- hand-written procedure for *date*.

Motivation Approach Search Scoring **Experiments** Related Work Conclusio

# **Actual Learned Examples**

- 1 GetDistanceBetweenZipCodes(\$zip0, \$zip1, dis2):-GetCentroid(zip0, lat1, lon2), GetCentroid(zip1, lat4, lon5), GetDistance(lat1, lon2, lat4, lon5, dis10), ConvertKm2Mi(dis10, dis2).
- 2 USGSElevation(\$lat0, \$lon1, dis2):-ConvertFt2M(dis2, dis1), Altitude(lat0, lon1, dis1).

Distinguished forecast from current conditions

- 3 Yahoo Weather (\$zip0, cit1, sta2, , lat4, lon5, day6, dat7,tem8, tem9, sky10) :-WeatherForecast(cit1,sta2,,lat4,lon5,,day6,dat7,tem9,tem8,,,sky10,,,), GetCityState(zip0, cit1, sta2). current price = yesterday's close + change
- 4 GetQuote(\$tic0,pri1,dat2,tim3,pri4,pri5,pri6,pri7,cou8,,pri10,,,pri13,,com15) :-YahooFinance(tic0, pri1, dat2, tim3, pri4, pri5, pri6, pri7, cou8), GetCompanyName(tic0,com15,,),Add(pri5,pri13,pri10),Add(pri4,pri10,pri1).
- 5 YahooAutos(\$zip0, \$mak1, dat2, yea3, mod4,,,pri7,):-GoogleBaseCars(zip0, mak1,, mod4, pri7,,, yea3), ConvertTime(dat2, , dat10, , ), GetCurrentTime(, , dat10, ).

September 23, 09

Experiments

### **Experimental Results**

**Overall Results:** 

**Average Precision: 88%** 

**Average Recall: 69%** 

**Results for different domains:** 

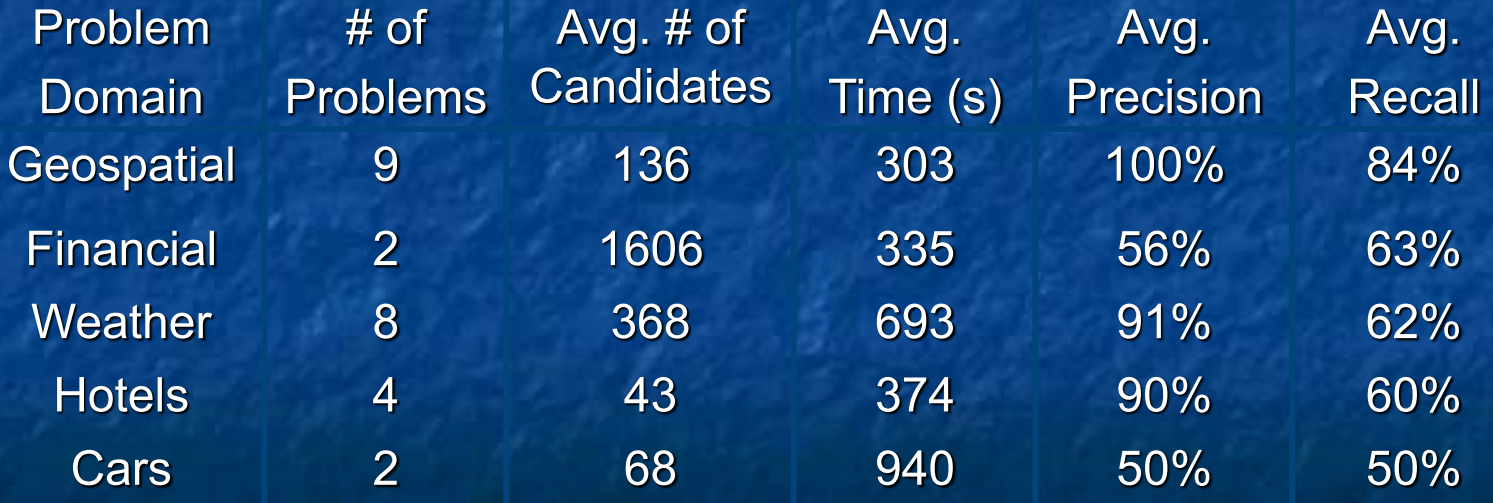

**IJCAI-07** 

**Related Work** 

# **Related Work**

#### **Semantic Labeling:**

- Metadata-based service classification (Hess & Kushmerick, '03) n.
- Woogle: Web Service clustering (Dong et al, 2004) m.
	- Neither system produces sufficient information for integration  $\blacksquare$

#### **Functional Modeling:**

- Category Translation (Perkowitz & Etzioni 1995)
	- **Example 20** Less complicated (single input, single output) definitions.

#### iMAP: Complex schema matcher (Dhamanka et. al. 2004) п

- Many-to-1 not many-to-many mappings
- Type-specific search algorithms
- Not designed for live information sources

Conclusions

### **Conclusions**

Assumption: overlap between new & known sources π Technique is nonetheless widely applicable: П

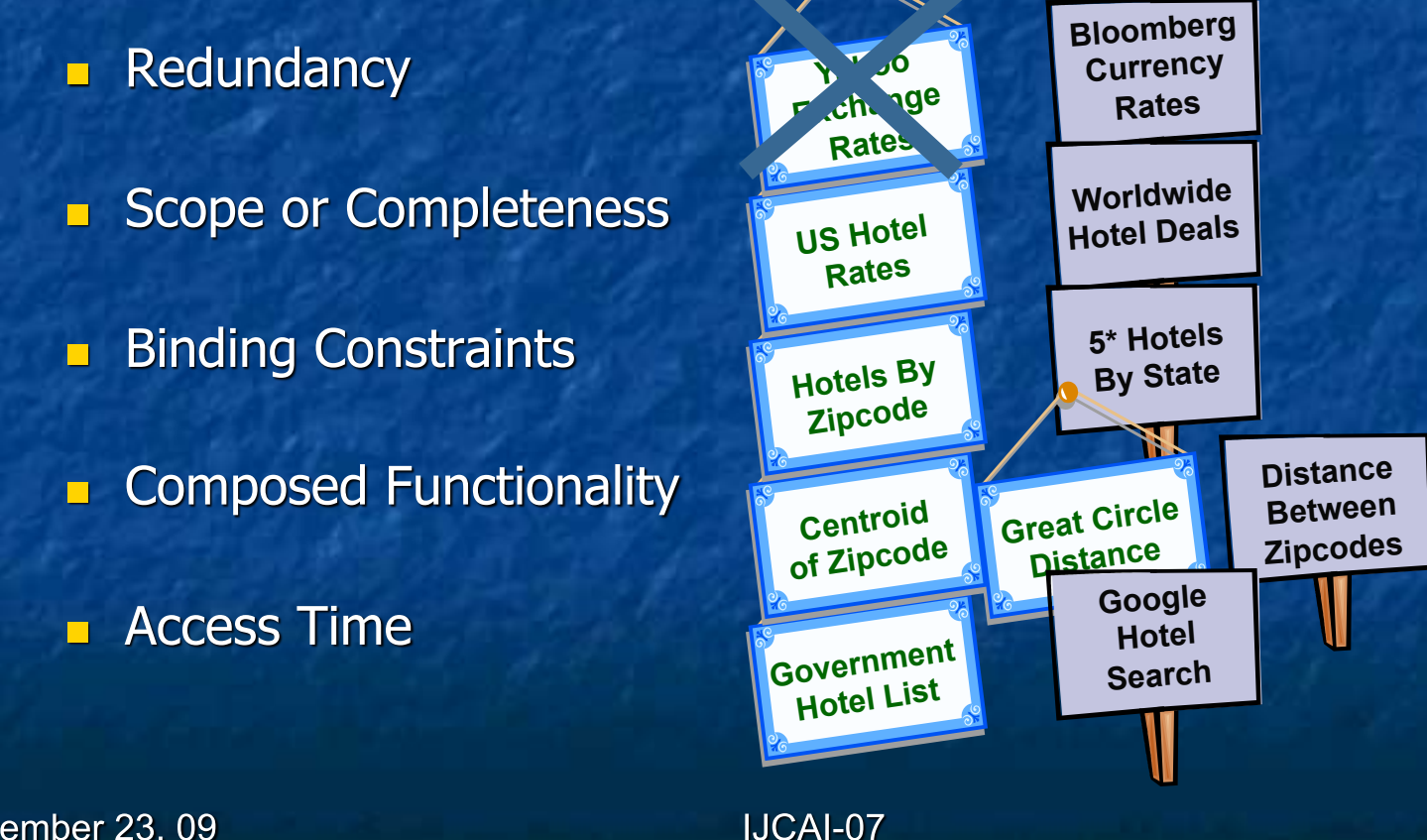

September 23, 09

Conclusions

### **Conclusions**

Integrated approach for learning:  $\blacksquare$ How to invoke a web service (inputs & outputs)

A definition of what the service does

Provides an approach to generate source  $\blacksquare$ descriptions for the Semantic Web Little motivation for providers to annotate services  $\blacksquare$ Instead we generate metadata automatically Ĥ.

Provides approach to discover new sources of data automatically